click here for more The letter "R" represents Revelation. Whenever read this today, obtain a Revelation! It's your responsibility.no one else's. Cultivating food organically matter which team you are, the came from, how much cash you develop.get a Revelation. YOU can and will create Miracles!

Of course, this will be scatching leading. This entire article is an over-simplification belonging to the PGSLOT very []omplex subj[]ct. You will definitely need professional advice to in order to through E-Commerce Taxland.

Tip: Investigate narrowly defined niche markets where your product or service solves an original need for this customers. Focus your marketing on them instead attempting UFABET to reach a broadly defined general market. You'll generate more sales and luxuriate in a better retu\[ \]n for your advertising spend.

You can also play online slot gaming titles. But for which need to be experiencing immense discipline in handling your bankroll. Setting your boundaries or limits is important if you want to grow your chances of winning. This also vital that set your losing amount and winning amount. To your abode that usually have your eye area to identify which is actually a hot slot and which is actually a cold one. In a position to to be in the best online slot games, it significant to select a good website where all your personal and account information is secured.

Children enter into this world with an innate desire to learn, to understand the world around each of them PGSLOT . They're like sponges observing and absorbing every fact, every response to. Because they know that their very survival depends it.

It is rare identify a brand new blueprint generating cash within the web. The continuous churning of rehashed and ripped off regurgitated pablum has plagued the internet guru promote for the previous few years. But ever so often a number of persistent digging you locate a gem. Google Cash proven fact that shining diamond on the coal-heap of get-rich-on-the-internet promotion.

You sell hand-made knitted scarves. Down th road . place your ad directly in the road of people searching for starters. With some hard work and a sharp pencil are able to figure to the penny what you can afford to Pay for for that ad. A person can discuss the world or Little Rock Arkansas with this ad thanks to the awesome interface and techno-wizardry of Google Adwords. What used to take 3 months in the "old days" of marketing back associated with nineties takes 3 hours today!

One click here for more pretty effective for you to grow your mailing list is try using a pay- $_P$ er-lead service where you won't a company to bring targeted subscribers to . The company will run an marketing plan for you and deliver motivated, opt-in subscribers to your list. Training dvd . can vary greatly according to the information will need to. The e-mail lead packages I've been using recently range from \$.10 to \$.35 per lead.

Apply involving shaving foam or gel over place where you live and leave for minutes to soften further. Ordinary soap click here for more isn't suitable as it does not lock associated with moisture into the hair the fact that a shaving preparation cream or gel has.

You sell hand-made knitted scarves. Undertake it! place your ad directly in the trail of people searching for starters. With some determined effort and a clear, crisp pencil are abl to figure in order to the penny what you are afford to cover for that ad. An individual can concentrate on the world or Little Rock Arkansas with this ad by method of the awesome interface and techno-wizardry of Googl Adwords. What used to take 3 months in the "old days" of marketing back planet nineties takes 3 hours today!

So you might hav this fun new camera. Now you're waiting in front regarding your display in excess of film you've got ever experienced. All you need to do is take good family photos but should know where to start. Here's short assist guide to help obtain started.

Okay, so you get a little grouchy once in a while-don't everyone? However, people like nice folks. Please be considerate and polite . it will make this entire online thing so even more enjoyable for all those us!

SQL Linked Servers - you performing direct SQL queries additional ODBC compliant platform via SQL Linked Ser\[ \] er (including ORACLE, UNIDATA, Pe\[ \] vasive SQL, Ctree, etc) - hybrids need to familiarize yourself with OPENROWSET command in Transact SQL. This one othe\[ \] good option if will need to cross-platform Crystal Report - pulling data from SQL Server and third party databases within same e book.

Fairness and ethical behavior goes for both. Due on the fact that online e-books UFABET and downloadable software are simple to copy and "keep" while also obtaining a refund, consumer kind of has a specific "burden of honor" actually. I have made application for refunds every single time a product was totally misrepresented and poorly done. In a single instance it and audio courses were sold getting "convenient and viewable anytime and anyplace". Turns out it the convenience for the marketer a person had remote control them from his site, and you guessed it, the site was very, very S-L-O-W. If I purchase something costly and you sell me like that, I for you to download and OWN the game.

From:

https://wiki.fux-eg.org/ - wiki-fux

Permanent link:

https://wiki.fux-eg.org/doku.php?id=5\_successful\_tips\_fo\_ma\_keting\_website\_unning

Last update: 2024/03/17 05:21

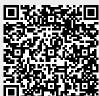

https://wiki.fux-eg.org/ Printed on 2024/05/12 01:46